# **HORIZONS**

*The Official Journal of the Computer Users of Erie*

#### **VOLUME 33 - NUMBER 11 JANUARY 2016**

#### **Latest News**

ml.

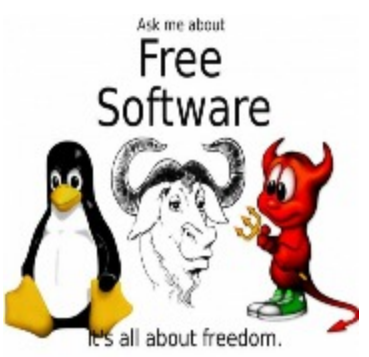

#### **UPCOMING EVENTS**

**February**

**Free Software**

*See Page 3 for details*

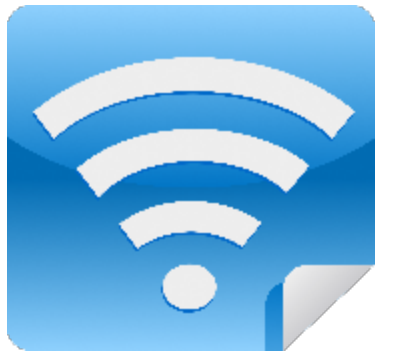

#### **NEXT MEETING**

**January 21, 2016 Wireless Networking** *See Page 3 for details*

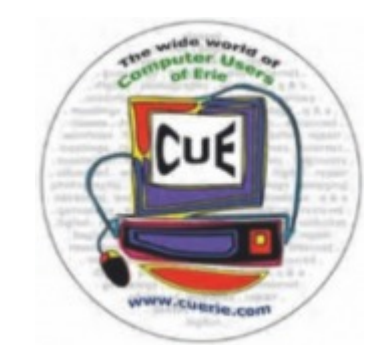

#### **IN THIS ISSUE**

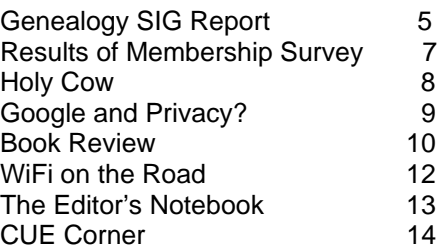

Visit our Award Winning website at www.cuerie.com for the latest CUE Information.

CUE meets regularly the third Thursday of the month at Holy Rosary School. 7 PM in the Computer Lab. (Map and directions on back cover).

See the CUE Calendar (page 3) for Special Interest Groups (SIGs) that meet throughout the month and the meeting locations.

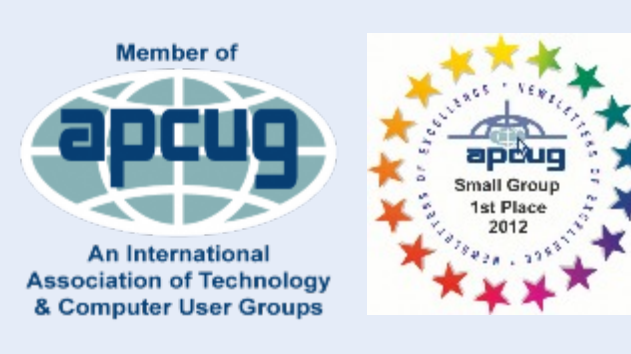

# CUE Membership Benefits

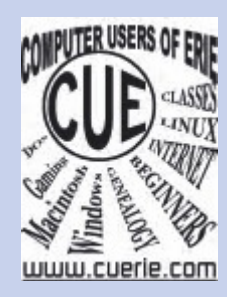

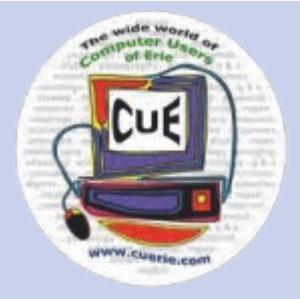

Founded in March 1982, Computer Users of Erie has undergone many changes over the years to keep pace with the ever changing world of computing. The computer platforms vary we have members using Windows XP, Windows Vista, Windows 95/98, Mac OS, Linux, and others. Our members are versed in many different hardware backgrounds. In fact, our roots go back to the days of the old Tandy CoCo (Color Computer), which was the basis around which our group was formed.

CUE has always welcomed members from all walks of life, and all levels of expertise, from the novice just buying their first system, to the professionals that work in the computer industry as a way of life. Visitors are always welcome to attend one or two of our monthly meetings before joining. Benefits our members enjoy are the newsletter, our CUE Website, and a selection of SIGs (Special Interest Groups) to give them a chance to concentrate in depth on subjects that are of interest to them. CUE also has a general Monthly meeting held on the third Thursday of each month, where all members are welcome to come and join in on the activities there. A demonstration or other presentation follows our business meeting, and questions are welcome.

 There are several SIGs operating within CUE that our members are welcome to participate in. Special Interest Groups

**Genealogy Macintosh** Digital Photo BUG (Beginners User Group) Handheld Devices There is no extra charge to join a SIG. You may join as many as you wish, or even start one focused on a topic not yet covered.

 Visitors are always welcome at our General Meeting, the third Thursday of the month. Why not stop at our next meeting or check out our website www.cuerie.com.

# **Upcoming Meeting News**

*January* Wireless Networking

**February** Free Software

 **If you have any requests for meeting topics, please send them to any CUE Board member or Officer.**

 **We want you to have the best experience possible with CUE!**

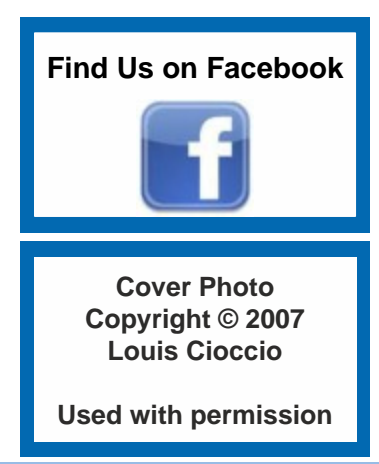

# UPCOMING CUE EVENTS

### **January 2016**

#### **Wireless Networking**

 **In the past, you only may have needed a modem to connect to the world around you. However, with the explosion of devices and the need to have them all connecting to the Internet to perform many of our daily tasks, the need for more than a single connection point has grown tremendously.**

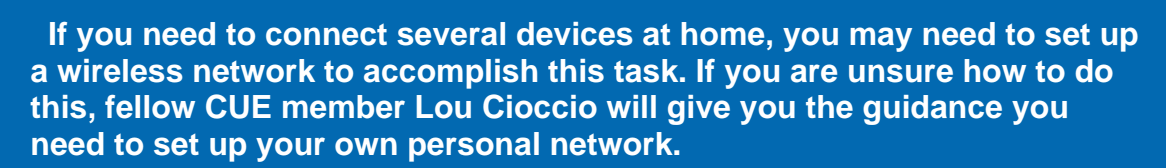

# Latest News

#### **Upcoming CUE Meetings**

The first Wednesday came up fast, so I am changing the Digital Photography Class for January to 13 January 2016 at 7:00 PM, 5753 Glenview Drive. Input on Photo Safaris for Winter and Spring;

Also classes in DSLR and Photoshop Elements (afternoon and evening classes)… so if you have suggestions you are invited.

#### **We do have a live feline on the premises so if you have an allergy we can corral her.**

Lou Cioccio is hosting the next few BUG meetings. They will be held at his home, in order to take advantage of high speed Internet access. The dates and times are being announced on the CUE email group, as well as on the calendar here in the newsletter. Please make note of the changed times…he will be holding the meetings during the day, to make it more convenient for those that can't make evening sessions during the winter months. Also, the February meeting will be on a Saturday. Watch for that date here and on the email feed.

 There is NO Handheld Devices SIG meeting in December, due to the holidays.

 The topic for the February General Meeting will be on Free Software - where to find it, and how it can benefit you.

#### **MEETINGS**

#### **JANUARY**

- **3 Genealogy SIG** Hal Kelley 7:00 pm
- **9 Mac SIG** Lou Cioccio 9:30 am
- **12 BUG SIG**
- Lou Cioccio 1:00 pm **13 Digital Photo SIG**
- Lou Cioccio 7:00 pm **19 CUE Monthly Meeting**
- Holy Rosary 7:00 pm
- **23 Hand Held Devices** John Fair 7:00 pm

#### **FEBRUARY**

- **2 Genealogy SIG** Hal Kelley 7:00 pm
- **3 Digital Photo SIG** Lou Cioccio 7:00 pm
- **13 BUG SIG** Lou Cioccio 1:00 pm
- **13 Mac SIG** Lou Cioccio 9:30 am
- **18 CUE Monthly Meeting** Holy Rosary 7:00 pm
- **22 Hand Held Devices** John Fair 7:00 pm

#### **MEETING INFORMATION**

**Holy Rosary** • 1012 E. 28<sup>th</sup> (park behind school) • Contact Lou Cioccio **Tom Kuklinski** • 746-9165 • [tkuklinski@gmail.com](mailto:tkuklinski@gmail.com) **Lou Cioccio** • 868-1320 • [louiscioccio@twc.com](mailto:louiscioccio@twc.com) **Bill Ellis** • 868-2680 • [willardellis8@gmail.com](mailto:willardellis8@gmail.com) **Hal Kelley** • 836-1803 • [ghkelley@verizon.net](mailto:ghkelley@verizon.net) **John Fair** • 474-3055 • [Johnfair@roadrunner.com](mailto:Johnfair@roadrunner.com)

#### **Meetings begin at time Noted.**

**PLEASE RSVP** for all SIG meetings, to allow for planning changes, time changes or meeting Postponements.

## CUE Officer Information

#### **Officers**

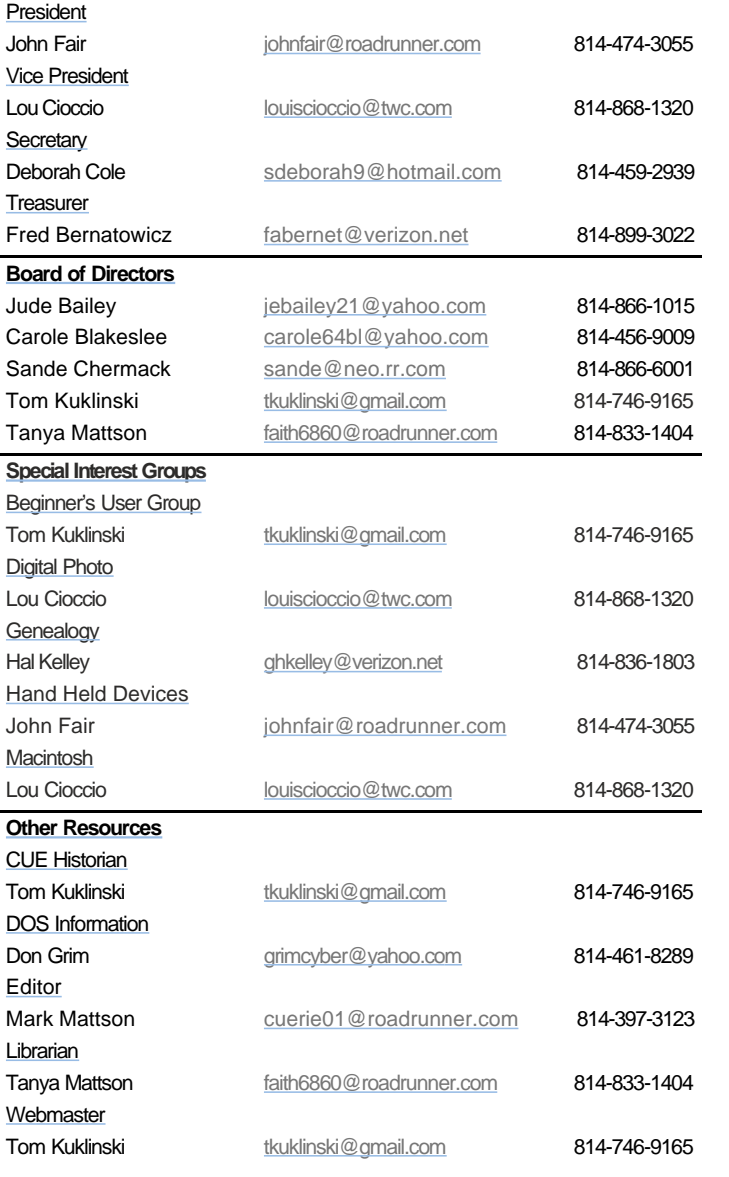

## About HORIZONS

Horizons is published monthly by the Computer Users of Erie (CUE), an independent, nonprofit computer user group, dedicated to the education and support of our members. The opinions expressed herein are those of the individual authors or the editor, and do not necessarily reflect the opinions of CUE.

This publication is Copyright © 2015 by the Computer Users of Erie. All rights reserved. Permission to reprint is hereby granted to any Nonprofit Organization, as long as proper credit is given, or not restricted by the original author or source.

**Advertising:** Advertising is welcome from both our members and commercial sources. For current advertising rates, please send an email to the Editor requesting a copy of the Ad Rates file (Adobe Acrobat format).

**Newsletter Exchange:** CUE welcomes newsletters from other user groups. If you would like to exchange newsletters, either by US Mail or via electronic (Internet) delivery, please send your newsletter to the address listed below. We will add your name to our mailing list and send you our newsletter in return.

**Address Changes:** Any recipient of Horizons is urged to submit a change of address notification to the Editor, either via US Mail to the address shown below, or (preferably) via email, so we may keep our records accurate.

**Submissions:** Submissions are always welcome from our members or outside sources. Submissions may be articles, images, cartoons, etc. For first time authors, please request a copy of our Submissions Guidelines from the Editor, prior to submitting any items. This will help to eliminate publication Delays. Submissions are due by the **FOURTH WEDNESDAY** of each month.

**Correspondence:** General correspondence to CUE may be sent via US Mail to:

Computer Users of Erie PO Box 8941 Erie, PA 165050941 USA Email: [cuerie@gmail.com](mailto:cuerie@gmail.com) Editor Email: [cuerie01@roadrunner.com](mailto:cuerie01@roadrunner.com)

#### *CUE Disclaimer*

 The Computer Users of Erie (CUE), a nonprofit affiliate of APCUG, is not connected with, nor does it represent the interests of such organizations as IBM, Apple, Texas Instruments, Microsoft, or any other manufacturer or vendor, nor can it assume responsibility for the accuracy or misrepresentation of materials or statements found in advertisements, articles, announcements, or presentations appearing in its newsletter or at CUE sponsored meetings.

 The members of the CUE Board of Directors, committees and SIGs are volunteers giving of their time and energy to assist CUE members through education. CUE shall not be held liable in name or performance for the outcome of activities or agreements to provide services offered by any person in the name of CUE.

 CUE welcomes comments, letters, original articles and programs for its newsletter Such materials may be submitted to: CUE Editor, P.O. Box 8941, Erie, PA, 165050941. Also can email cuerie01@roadrunner.com. Permission is hereby granted to other nonprofit computer user groups to reprint articles appearing herein, unless specifically restricted, provided credit is given to both its author, if known, and its original source.

# **Genealogy SIG Report**

Genealogy SIG Report, December 1, 2015 Meeting

 The Genealogy SIG met at 7:00 p.m. at the home of Hal and Gretchen Kelley.

 Those attending were: Susan Mueller, Connie Edwards, Hal Kelley, Carole Blakeslee, Tim Donlin, Hadley Jones, Deb Cole, Carl Hull and Paul Francis.

\* \* \* \* \*

 Members of the SIG signed and added personal notes on a "Get Well Card" for Lucia Doyle, a member of the Genealogy SIG, who recently had surgery in Cleveland.

\* \* \* \* \*

 We briefly reviewed the topics for Genealogy SIG meetings which have been suggested thus far by members. About 30 ideas have been generated. New suggestions are always welcome. The updated list is as follows:

> Using familysearch.org (this could easily be multiple sessions).

> Online Library Resources (local and others).

Using Evernote for Genealogy (Barb).

Intro to DNA sites (Sue knows a person who might do this).

Using archive.org.

Cindy's list.

DAR/SAR resources.

Creative searching, benefits of using a search engine (using "" + -).

Rootsweb (ancestry's free site)—saving your tree as a Gedcom and posting it there (and other places).

Merging data – what info comes.

Using Ellis Island/Castle Gardens sites. Using Fold3.

Using Newspapers.com.

Using Chronicling America site.

Using social media for genealogy.

Finding live people.

Using Genealogybank.

Different Ways to Organize Paper Files. Find A Grave 101 – and Linking Memorials with Ancestry.com and Family Tree Maker or Legacy.

Different Ways to Put Together Your Family History – Writing a Family History.

Show Occasional Webinars with Broad Appeal.

Photography File Extensions for Photos and Your Computer Genealogy Program.

How to date Old Photographs.

Early Maps to Overlay on Today's Maps of the same locality.

Best way to leave records for descendants – Genealogy Codicil.

Professional restoration of old

pictures/documents – Van Tuil Photo. Genealogy by Barry.

Webinars on various aspects of Genealogy. An updated look at Genealogy Software that is available and best.

What shall "Family Tree Maker" users do now, since Ancestry.com is retiring Family Tree Maker, and will support it only until January, 2017?

 The members plan to prioritize the topics at the January 5, 2016 meeting.

\* \* \* \* \*

 There was discussion about whether or not we would meet in February, due to the fact that we often have bad snow conditions in February. A decision was postponed until the January 5th meeting.

\* \* \* \* \*

#### *Genealogy SIG Report continued from pg. 5*

Our January 5<sup>th</sup> program will be on "An Introduction to DNA Sites". The presenter will be Helen Shimek. "Thank You" to Sue Mueller for arranging for this program.

\* \* \* \* \*

 Sue Mueller gave us a good overview of one of the suggestions on the list of topics: archive.com.

 Internet Archive (archive.org) is a San Franciscobased non-profit digital library with "the mission of universal access to all knowledge". It was founded in 1996. It offers free access to materials that are out of copyright, as well as 456 billion archived web pages.

 When you log on to archive.com, you want to enter your searches where it says Internet Archive is . . . . .and go to the 'Universal Access to Knowledge" search space. Do not type in your search information in the "Wayback Machine" search space.

 There are Audio, eBooks and Texts, Live Music, and Moving Image archives. It also offers software applications/games, and websites.

 When searching for a certain book, archive,org will usually give you a number of download options, including Full Text and PDF. Sue showed us how to search for Census data, County History Books and Family History materials. We saw a bit of what is available on Armstrong County.

 Sue also introduced us to "Chronicling America" and Newspapers.com. Chronicling America offers digitized historic newspapers from 1836-1922. Newspapers.com has information from 3,700 newspapers from across America from 1700s-

2000s. Searches can be done for obituaries, marriage announcements, birth announcements, social pages, news articles and more. Trial subscriptions are available. Our SIG is always amazed at the amount of information that is available from digitized newspapers that is applicable to genealogy.

\* \* \* \* \*

 The meeting was adjourned at 9:00 p.m., with the reminder that our next meeting will be on January 5, 2016 at the Kelleys' home, and that Helen Shimek will be our guest presenter on "Introduction to DNA Sites".

Harold D. Kelley

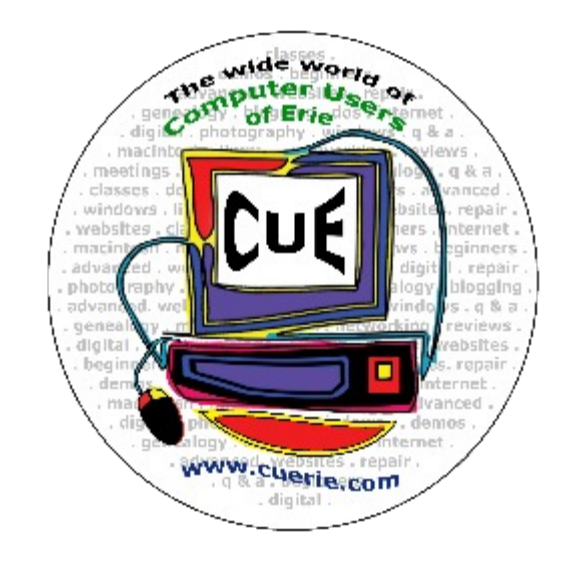

#### **Calling all CUE Members**

If there is an article suggestion or a review you would like to see in Horizons: please remember review copies are available from some companies *for free.* That means if you write a review you get to keep the book or software at no charge - just write a review within two months of receipt of item.

Contact Mark Mattson at cuerie01@roadrunner.com

And don't forget to checkout the updated website: *www.cuerie.com*

# **Results of Membership Survey**

#### *By John Fair, President, Computer Users of Erie*

 At a CUE Board Meeting in late June, we discussed the need to get input from the membership on a variety of topics aimed at better serving the members and increasing attendance at General Meetings. A poll or survey form was developed by the Board and circulation to members began at the July picnic. General Meetings and Special Interest Group Meetings over the next several months were used to personally hand out and collect forms. We collected 45 completed forms and I verbally reported highlights of results. This is a more comprehensive report to the membership.

 The first part of the form sought to answer the question of whether there was a better time and/or date to hold the General Meeting to maximize meeting attendance. We had been having some difficulty achieving a quorum to conduct business at all of our meetings. Starting with the most favored and decreasing in favorability, here are the results in terms of percent of all responders:

#### **Evening Hours**

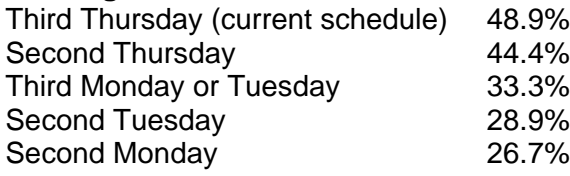

#### **Afternoon Hours**

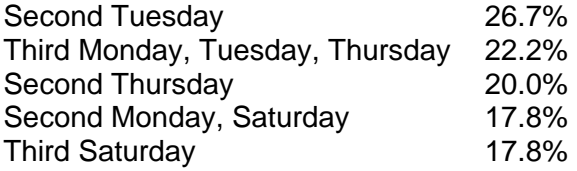

 Obviously, there is no date that would achieve better attendance. And rescheduling to afternoon hours would tend to reduce meeting attendance.

 The second part of the form was designed to answer questions the Board thought might be on members minds. Members were asked to indicate agreement with ten statements. The statements referring to "meeting" are referring to the General Meeting now held at 7:00 PM of the third Thursday of the month. Below is a summary by percent of members agreeing with the statement that follows.

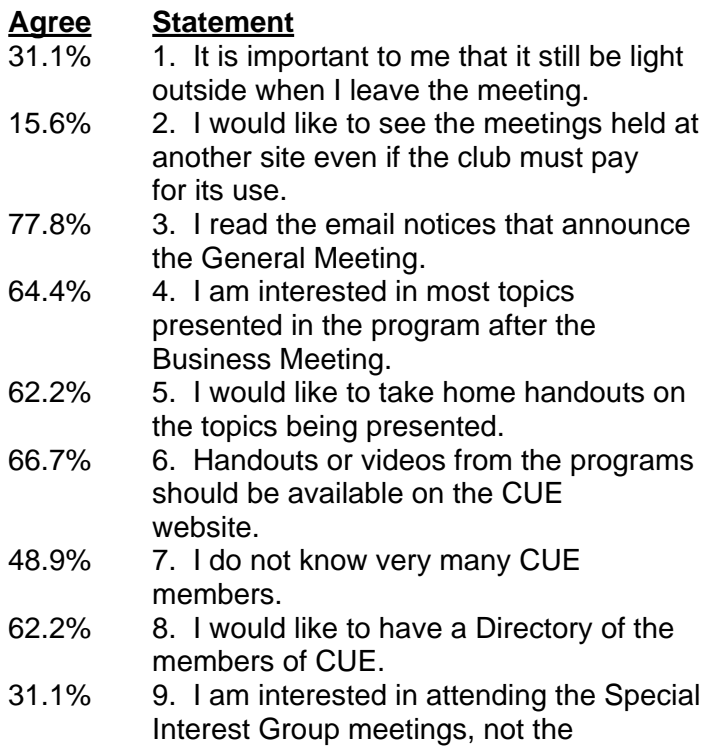

 General Meeting. 15.6% 10. I would probably not attend more than one General Meeting a year no matter what changes are made to date, time, place, or content of the meeting.

 I have tried to insure meeting notices are sent out as reminders each month. Presenters are asked to bring handouts to accompany their presentations. Copies of handouts or slides used during the presentations are being posted to the CUE website. Have a look. Meetings are beginning with an introduction by each member. And finally, the Membership Directory also containing our Constitution and By-Laws will be handed out at the Holiday Party and mailed to those not able to attend.

 As you can tell, your Board has tried to understand what is important to you, the members of CUE. And we have begun to adjust how the club functions to better serve the needs of the members. If you have any ideas that go beyond the scope of this admittedly limited survey, please do not hesitate to talk to any of our Board members as listed in the newsletter.

John Fair, President Computer Users of Erie

# **Holy Cow, Is That a Virus?**

By Linda Gonse, Editor/Webmaster, Orange County PC Users' Group, CA March 2013 issue, nibbles & bits www.orcopug.org editor (at) orcopug.org

 I recently added a second external hard drive to my computer system. I use one for backups of InDesign files and the other one for Acronis True Image system backups.

 As I browsed through the files I'd saved to the drives, I ran into something peculiar. Both drives had folders with names that were long strings of random letters. And each folder contained one file: mrtstub.exe at 89KB on the Iomega drive, and MPSigStub.exe at 227KB on the Seagate drive.

 Fearing these might be malware or a virus, I quickly did a Google search. Interestingly, the search turned up conflicting opinions in different forums. Some people said it was a virus and highly dangerous, some said the folder and file(s) inside were benign, some said the files were leftover from when Microsoft Malicious Software Removal Tool (MRT) was run and had not been deleted automatically, and some said Windows created them.

 Although I only found one file in the folders, other people have seen as many as four at one time: mrtstub.exe, mrt.exe.\_p, MRT.exe, and \$shtdwn\$.req.

 I found a link to information about the Malicious Software Removal Tool at http://support.microsoft.com/kb/890830#Faq. In particular, it gave instructions on how to remove the Malicious Software Removal Tool.

 The Malicious Software Removal Tool does not use an installer. Typically, when you run the Malicious Software Removal Tool, it creates a randomly named temporary directory on the root drive of the computer. This directory contains several files, and it includes the Mrtstub.exe file. Most of the time, this folder is automatically deleted after the tool finishes running or after the next time that you start the computer. However, this folder may not always be automatically deleted. In these cases, you can manually delete this folder, and this has no adverse effect on the computer.

 I also learned that MRT is not a substitute for a resident antivirus for various reasons: 1. MRT only removes malware AFTER infection, it doesn't BLOCK malware like an antivirus does; 2. MRT is designed to target a small set of malware only, while an antivirus takes care of most malware in the wild; and 3. MRT can only detect actively running malware — an antivirus can also detect dormant malware.

 Microsoft's Knowledge Base (http://support.microsoft.com/kb/890830) also said a new version of the Microsoft Malicious Software Removal Tool is released every month. After you download the tool, the tool runs one time to check your computer for infection by specific prevalent malicious software (including Blaster, Sasser, and Mydoom) and helps remove any infection it finds.

 This KB article contains information about how you can download and run the tool, and what happens when the tool finds malicious software on your computer.

 Even though I did not intentionally download the Removal Tool or run it, I read that Windows Update may do that when it downloads automatic updates. Further, it uses the largest hard drive on the system to create the temp folders; and in my case, the external hard drives are the largest with each being 2TB.

 The upshot of this was I checked each file's Properties and confirmed Microsoft had signed them. Then I deleted the folders and files manually and nothing bad happened. In the future, I'll disconnect the external drives before downloading or installing Windows Update.

#### **Folders and files found on external drive.**

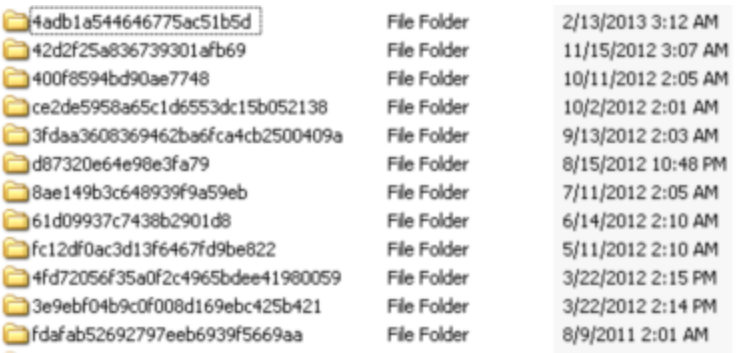

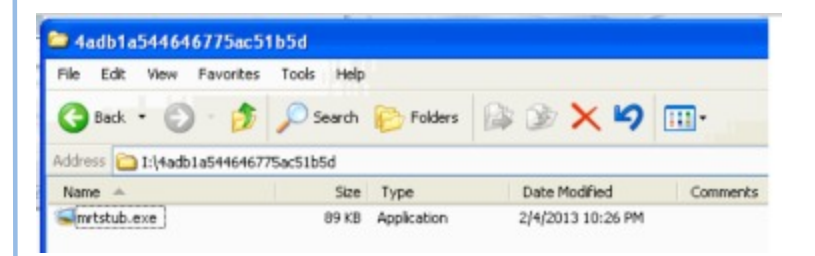

# **Is Google Compromising our Privacy?**

By Sandy Berger, CompuKISS www.compukiss.com sandy (at) compukiss.com

 Recently Google announced consolidating the privacy policies for all of its services. These include about 60 different services like the popular Google search engine, the Google-owned YouTube video website, Gmail, and the Android operating software for mobile phones. Because of the scope and popularity of these services, this move got the attention of everyone from state and federal representatives to advocacy and security groups. But more than anything else, it left consumers with a throbbing headache as they pondered how this would affect them and if they should be concerned enough to stop using Google services.

 Data-protection agencies and lawmakers around the globe requested Google delay this implementation so they could review the new procedure but Google did not comply. The new privacy policy went into effect March 1, 2012.

 Although Google states that this new privacy policy is aimed at making Google services easier to use, it doesn't take a rocket scientist to figure out that their primary aim is to target users with advertising that is relevant to their interests, making Google's ads more valuable. The aggregation of information from different areas enables Google to target the interests of their users more accurately. For instance, if you search for gardening information with the Google search engine, play videos of how to plant seeds on YouTube, and get brochures of the latest horticultural offerings in Gmail, Burpee and other seed and plant companies may be willing to pay Google more to blanket you with their ads.

 If you are interested in gardening you might actually be happy to see ads for gardening tools and seeds, but this is not really the point. The point is that we are putting private information about ourselves in the hands of others. The problem lies in two areas.

 First are the unintentional consequences. As we recently saw in the proposed SOPA and PIPA legislation, even acts made with the best intention can

backfire creating more harm than good. When you add that to the fact that technology is moving at the speed of light, we are becoming more and more datadependent, and new ways to manipulate data are being invented every day, it gets a little scary.

 Second, and possibly even more disturbing, is that power and money can corrupt even the most honorable people and companies. History tells this story over and over again. Google's informal corporate motto is "Don't be evil." Yet it was recently found that Google was circumventing the users' privacy settings in the Safari web browser. Even though the Safari browser was set to refuse tracking cookies, Google was adding hidden code that allowed it to implement browser cookies from third-party ad sites that Google operates. When this was made public, Google stopped the practice. But, other devious practices could be revealed or be implemented in the future. Believe me, this is only the tip of the iceberg.

 Although Google's current proposed aggregation of data may be somewhat benign, what it will empower them to do in the future is problematic. With the use of data from mobile devices Google will be able to track our physical locations and actions. With data from our consolidated online profile they may be able to foresee our every move.

 If you want a prediction of what this type of unseen tracking can do, check out the movie called "Antitrust." It was produced in the year 2000 when Microsoft was the big, bad, corporate entity. It shows what can happen when a company gets too much power, too much technology, and too much money. When you watch the movie, remember to add ten years of technology to the mix. In the year 2000 they didn't have the mobile technologies and data-tracking capabilities that we have now. If you watch this movie and really ponder how large and powerful Google has become, the throbbing in your head may become a much larger headache.

# **Book Review**

#### Achieving your Potential as a Photographer By Harold Davis

*Review by Mark Mattson, Computer Users of Erie*

Photography has been around for over 175 years now. Like most art forms, it had its fits and starts over the years, with many different techniques coming and going in those years. Each phase evolved into another, many enjoying s long popularity, while others came and went in a shorter period of time. As the equipment evolved and processes became more mature as time went on, it became much easier for many people to enjoy creating photographs, not only for their enjoyment, but for others as well.

 With the art form maturing, it was inevitable that , like other art forms, masters would emerge, creating images that would define photography as a true art. Early Masters such as Ansel Adams and Henri Cartier-Bresson would give us gifts that have endured over the years, all the way through to contemporary artists such as Annie Leibovitz , Sam Abell and Steve McCurry who, along with their contemporaries, are creating new iconic images all the time.

 Even though it appears to be a simple medium to work in, photography is actually quite complex. It can take many years of hard work to develop one's style of work, and to excel in that style. True, with the advent of digital imaging, it is now much easier than before, but it still requires a lot of work to break through as one of the masters of the art.

 Photographer and author Harold Davis has had much success in his career as a photographer. Besides his numerous books on how to create images that stand out from the crowd, he has also conducted many workshops and photo tours to teach the craft and art of photography to many aspiring people.

In Harold's latest book, Achieving Your Potential as a Photographer, he takes his readers on a journey of

exploration, on how to define their own unique vision and style of photography.

 This is not really a 'how-to' book, where the author shows you step by step how to create images similar to

his; rather, it's a journey taken together to help you uncover your inner creative style, and express it through the images you capture, and how you present them to the world. In addition, this is something of a unique volume, in that it not only has the usual text and photos pages as a normal book dos, it also contains a pull-out workbook at the end of it.

 The book is a modest 206 pages in length, not counting the 48 page workbook bound into the back of the volume. You can use the workbook either as a pull-out or, as I am intending to do, leave it in the book and work with it that way. I won't

lose any of the pages, and I will have my journey along the path Harold sends me down at hand, for future review and consultation.

 As with his other books, Harold includes a great array of his photos to illustrate concepts, or just to give you something to think about, to make you want to achieve similar results in your own work.

 There are six main divisions to the text: Start Here, In the Beginning, Unleash your Imagination, Becoming a more Creative Photographer, Technique Matters, From Photo to World, and the Workbook. There are also pages devoted to Resources, a Glossary and an Index. While the main section of the volume is presented in a formal layout design and style, the workbook has been designed with a whimsical touchh behind it, to make it a fun and interesting portion to work through, rather than a stiff, stuffy set of assignments from your least-favorite school teacher.

 The workbook contains 46 individual tasks to work through, to help you grow as a photographer. When you start to work through the exercises, be sure to note Harold's words about how to use the workbook: It's meant to be used in conjunction with the main text, to help you move through the exercises. You can either

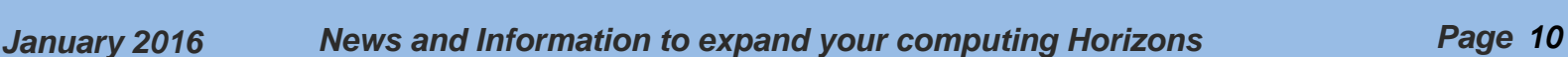

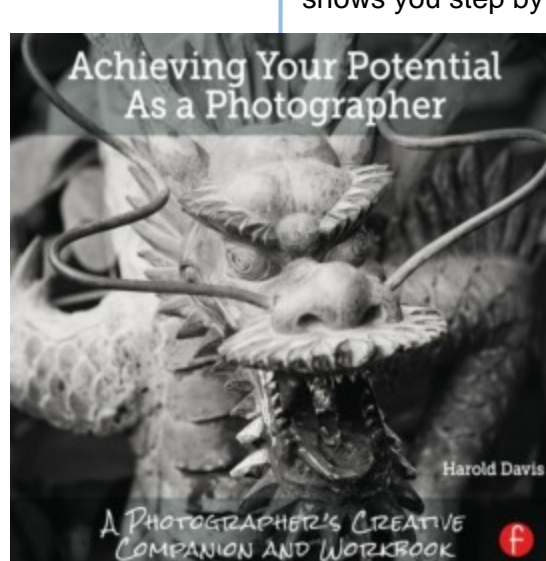

#### *Book Review continued from pg. 10*

read the book first, then do the exercises, or work through the exercises and refer to the book pages as needed to progress onward. Either way works, just pick the one that works best for you. But above all, HAVE FUN!

 You can examine a PDF file of the workbook from the Focal Press web page for the book. Go here:

#### <https://www.routledge.com/products/9781138826366>

click the [e](https://www.routledge.com/products/9781138826366)Resources tab, and then download the workbook. This will give you a look at what is in store for you when it comes to helping improve your photography. Of course you'll need the rest of the book to fully understand and complete the tasks presented, so you'll then need to click the 'Buy Now' button. But Harold was gracious in allowing a peek at these pages, to help you decide if this volume fits your needs. I think you'll find it does, in many ways.

 In reading and reviewing Harold's books over the years, you find that he likes to include some gems in his volumes, parts of the book that make you sit back and think 'Wow, how simple that is… and why didn't it occur to me before'? Sometimes it's just a quote, or a phrase in a paragraph, or sometimes an entire section of the text, but he manages to work something in that makes one stop and realize there's more than one way to do things.

 In the case of this book, the gem that hit me is found on page 174, and is titled 'Photography is Play'.

 Three words. Photography is play. Not an earth-shaking phrase or thought, until you sit and think about it for a while. Yes, photography can be difficult, and a hard art to work in. It can be dangerous as well, depending on your subject material and where you decide to travel to shoot your images. But that doesn't mean it ALL has to be that way. If it is, if you find yourself struggling with every shoot, every image, perhaps you need to stop and rethink how you're going about your craft.

 Perhaps you need to go and have some fun. To play while you photograph.

 When I was younger, I was photographer for the school yearbooks for quite a number of years. I'd grab the camera and some rolls of film in the morning, and roam the halls all day long, looking for my 'victims'. Most of the time I'd set the focus and exposure and leave it, and just shoot from the hip (we had a Yashica-G TLR 120 roll film camera). Sure, I'd get the random flubbed image, but

most of the time I caught a loot of good ones, ones that were popular with everyone when they were published.

 THAT was fun times. Just grabbing the camera and going out and getting what I could. I had fun doing that, and was sad when it had to end (graduation and all that, you know). But just sitting here thinking about it as I write this makes me smile, and makes me wish for those days again.

 It also makes me realize I don't have that much fun when shooting now.

 Exercises 16 and 42 in the workbook give you some ideas to work with, to bring the fun and play back into your photography. You can start with them, and add others of your own as you progress along the path Harold has set out for you.

 Yes, the technical aspects of photography are a big part of making good images. But it's also important to have the fun part - the human part - as part of them as well. It can only help to make your images come alive, not only for you, but for your viewers as well.

 Don't let the technology get in the way of creating good images. Make it work FOR you, as the tools they are. But also let the play come through as well…and you'll find yourself becoming better in your art.

#### **Pricing and Availability**

 Achieving Your Potential as a Photographer is available direct from the publisher, Focal Press. Click on the image of the book cover to be taken directly to their web page. The list price is \$34.95 plus shipping, but the coupon code on page 14 of this newsletter gives you a discount on the purchase price.

It can also be found online at **[Amazon.com](http://www.amazon.com/gp/product/1138826367?qid=1453008647&ref_=sr_1_1&s=books&sr=1-1)**, where it lits for \$25.93 plus shipping. You can find it at other booksellers as well, such as [Barnes & Noble.com;](http://www.barnesandnoble.com/w/achieving-your-potential-as-a-photographer-harold-davis/1121793511) Amazon also offers it in a Kindle version for slightly less.

 Photography can be a very satisfying and rewarding career…or hobby. But sometimes you find you need some help and inspiration to continue your journey along the path you choose to follow. What Harold Davis has done with this book is to guide you down that path, in directions only you can choose to go… and to be there with you as you explore and grow.

# **WiFi on the Road**

Hewie Poplock, APCUG Director, Vice President, Central Florida Computer Society http://www.hewie.net Hewie (at) Hewie.net

 In the past, finding free Wi-Fi away from home was difficult, if not impossible. However, most of the fast food restaurants and many other locations now make Wi-Fi available. If that is true, and it is, that should be the end of my article.

 However, in a recent column by a local newspaper, there is a growing issue of quality of that Wi-Fi. I have found McDonalds' connections consistently good. It has the AT&T name and their hotspots seem to be maintained.

 I recently stopped at a Burger King, which had a sign advertising Free Wi-Fi. After I ordered my food and sat down, I could not find their hotspot. When I approached the employees, including the shift manager, my response was, "Oh, it doesn't always work." I guess this was one of those times.

 While I was there, I noticed a man who was bringing in his laptop and a printer to use the Wi-Fi to send a report to his boss. He set up on the floor as there was not a table near the electrical outlet.

 Once he was set up, he also approached the employees about getting on line, without any more help than I had received. I told him where the nearest McDonalds' was located.

 That brings me to my point. While many of these restaurants have Wi-Fi, the quality or the consistency of it working is not always reliable. To compound that, one of my friends pointed out that he recently stopped at a McDonalds, only to discover that his laptop battery was dead, and that particular location had no electrical outlets. The manager stated that they may be doing a remodel of the location and hopefully they will add some outlets.

 Our computer user group has some meetings at a couple of local Denny's Restaurants, which also advertise inside & out that they have free Wi-Fi. One of our special interest groups meets at one Denny's every month and has been doing so for several years. For several months we could no longer use their Wi-Fi, if were available at all. The manager kept telling us that a third party took care of it and she reported it. A district manager from the franchise happened to be in the building the same night as one of our meetings. He promised it would get fixed. A few months later, when it was not, we

contacted him again. He actually fired the 3<sup>rd</sup> party and hired someone else. We now have WiFi and he has happy customers, who were about to go elsewhere.

 Merely offering free Wi-Fi to customers is not enough. Having it work consistently gets you repeat and happy customers. At a minimum, every shift manager should know how to reset a router, if they receive complaints. Certainly they should show the customer a concern and see that it get repaired by doing a follow up. It's called training.

 I also carry an extension cord and strip in my car, in case there is but one outlet and it needs to be shared, or it is not near an open table.

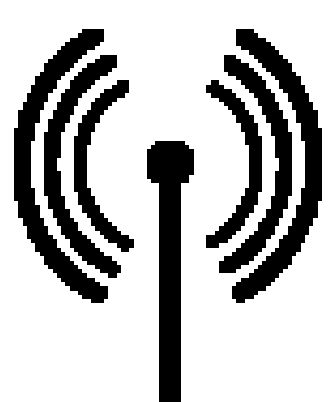

## **The Editor's Notebook**

 It's another new year, and CUE continues on. This coming March will mark our 34<sup>th</sup> year in constant operation, making us one of the oldest existing User Groups in the country of any size. Some of the older, larger groups are still around, but many have ceased operations for one reason or another. The fact that CUE is still going strong is a sign of the place our group holds in the local community, and the need that others have for our services.

 CUE now has a printed Member Directory, which is being distributed to all current CUE members. The majority were handed out at the Holiday Party in December, while others have been distributed at recent SIG meetings. If you are a CUE member and have not yet received your copy of the Directory, please let President John Fair know, so that arrangements may be made to get your copy to you. His email address may be found on page 4 of this newsletter.

 Starting back in the August issue, I had a series of reviews on the Topaz Labs Complete Bundle for Photography. These plug-ins were examined and reviewed as to how they can help enhance your photography. At the time the reviews started, they had a total of 16 plug-ins that comprised the collection. However, during he review process, they introduced another component, known as Topaz Texture Effects. As this release came during the review process, I requested copy of it as well, to make the review of the Collection a complete look at all the components included. I am currently putting this component through its paces, and hope to have a review of it in the next issue or so.

 Another product that has been upgraded to a new version is Serif's PagePlus, now at version X9. Since it has been a couple versions since I did a review of this product, I have an update in the works to cover the new features of this package as well. It too will be published in an upcoming issue. PagePlus is the application used to create these

newsletters, and it's both powerful and flexible in what it can do. If you need a desktop publishing program, but can't afford the high cost of ones from Adobe and other manufacturers, this one may fit the bill for you as well. Keep an eye out for the look at this version.

 Finding content for both the newsletter and the CUE library is becoming more difficult as the years go bye. In the old days, software companies and book publishers were sending boxes of items on an almost monthly basis, for reviews and raffles to help a UG grow and attract members. It was a grand time to be part of a computer group.

 Over the years, companies went out of business, or were bought up by larger organizations. Book companies fared the same fates, and the opportunities for content from them have also shrunk. The latest is Focal Press. A recent email from them notes that several of their book lines, due to the divisions they are in, will no longer be available for UG purposes, including reviews. The majority of them are of no interest to computer groups, but the one dealing with Web Design, does impact us.

 Another publisher, Peachpit Press, has suspended their UG program now for over a year, and it doesn't look like it's coming back any time soon. They still offer their discount for UG members on purchases, but we can't get any books for our library or reviews and giveaways at all. Hopefully Focal Press will not go this route as well.

 I still have contacts at some of the companies, and can get software and other items from time to time. But it's not like it used to be. This is one reason why I keep asking for contributions from our members for articles, as sources are slowly drying up. If not for the APCUG article exchange, it would be VERY hard to keep newsletters going, not only for CUE, but for others as well. If you have any ideas you'd like to see explored in these pages, please drop me a note. Let's keep the newsletter going!

# **CUE Corner**

User group members SAVE 40% off print and 50% off ebooks

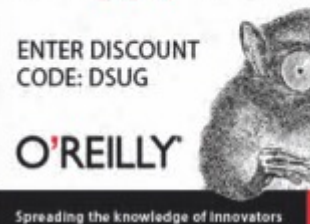

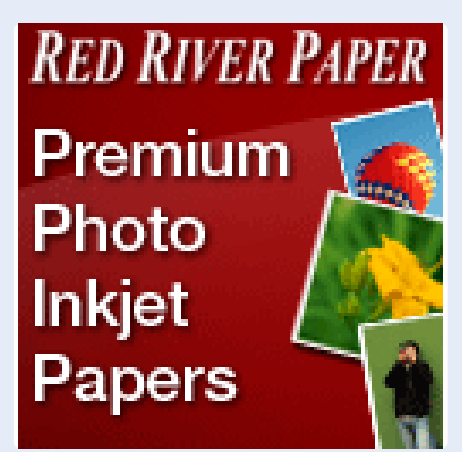

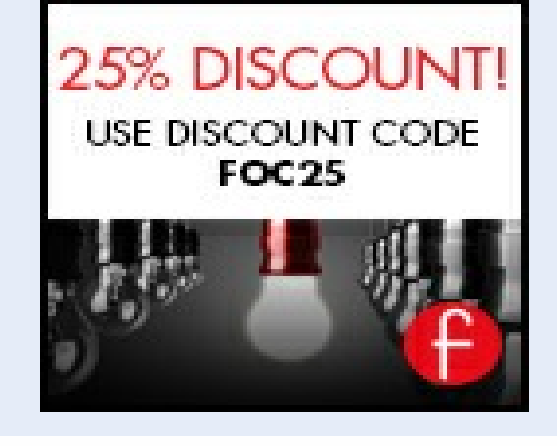

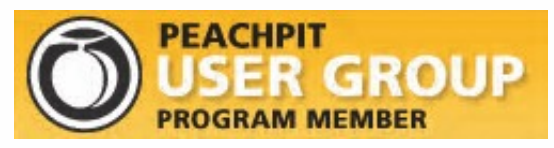

Remember, all CUE members receive a **35% discount** on all book purchases.

> You may order online at www.peachpit.com

Use the coupon code PEACHPITUG at checkout (note the code is CASE SENSITIVE)

 With the restoration of the old style membership form, this has resulted in the availability of this space for a variety of uses.

 We once had a "CUE Classifieds" area, where members could post Wanted or For Sale ads at no charge for items they wished to buy or sell. This could be one such use for this space.

 Another could be a "Q & A" area, where computer related questions and answers could be posted. Or, it could simply be used for more advertising, such as those found above.

 In any case, this space if available for ANY CUE member to use, at no cost for inserting your information. Please send what you want placed here to the Editor via email at cuerie01@roadrunner.com by the FRIDAY FOLLOWING THE MONTHLY CUE MEETING to have it in the next issue.

#### **Computer Users of Erie Membership Application**

#### *Please Print*

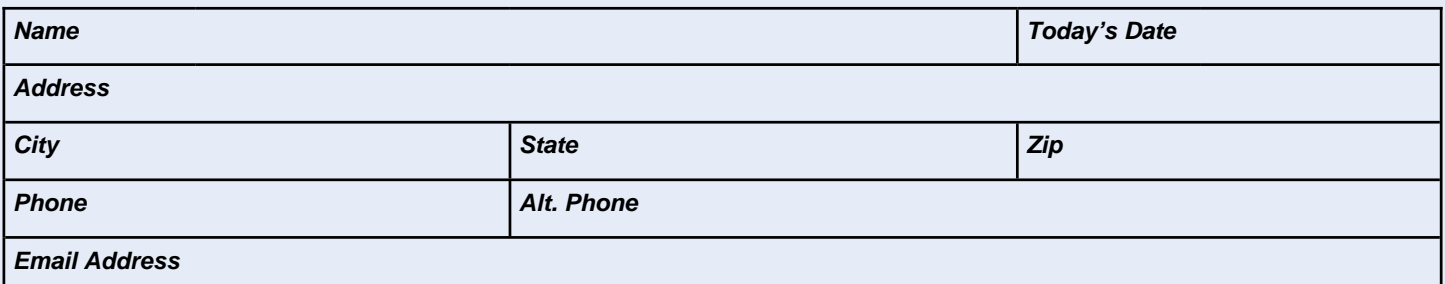

How would you like your newsletter delivered: **Detach and Selectronic** US Mail \*\* **NOTE: Postage Surcharge will be assessed** 

CUE is now using a common date for all memberships. The membership year runs from August 1 to July 31.

**IF YOU ARE A NEW MEMBER,** use the chart below to determine the membership fee you need to remit for your first year membership.

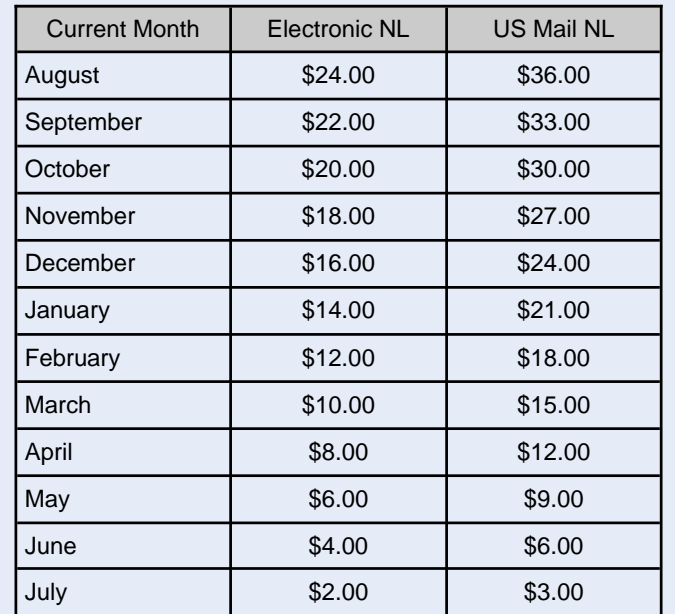

#### *ALL information provided above will be used to produce a CUE Membership Directory.*

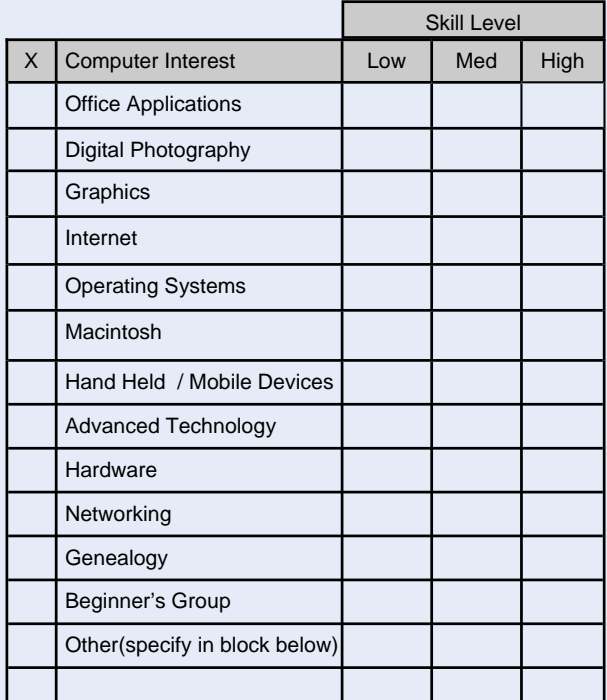

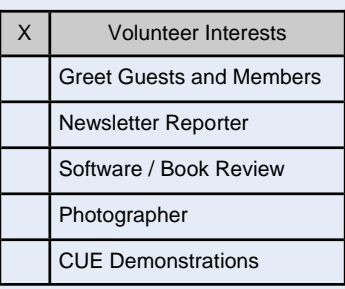

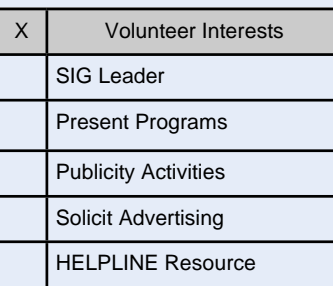

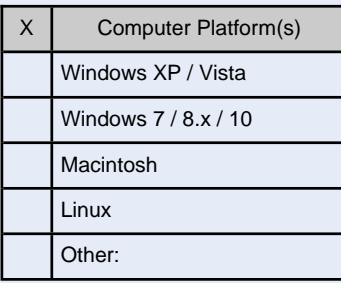

*Mail completed application and check to:*

Computer Users of Erie Membership PO Box 8941 Erie, PA 16505-0941

#### *Dues Rates*

Regular membership: \$24.00 / year Student membership: \$15.00 / year US Mail newsletter: \$12 extra / year

*Student members* **MUST** *present proof of student status*

# **C U E** *Computer Users of Erie Erie, PA*

**Directions to Holy Rosary School CUE Members and Visitors**

Arriving at the school, turn into the drive between the Church and the School building. Proceed through the chain poles at the rear of the drive into the main parking lot. Turn RIGHT in the lot, and proceed to the far end of the parking lot. Park anywhere near the ramp and steps. Enter through that doorway, then follow the signs to the CUE meeting room. If the chain is up at the rear of the drive, go around the corner and into the lot from 27th Street

#### **Finding Holy Rosary**

#### *From the West*

Take 26th St. (Rt. 20) to the intersection of Parade Street. Turn right, go to the next light. Make a hard left turn onto 28th St. Follow to the school, which will be on your left.

#### *From the South*

From Rt. 19 (Peach St.), Rt. 97 or Rt. 8, follow that street to 38th Street. Head east on 38th street. Turn LEFT onto East Ave. from East 38th street (first traffic light east of the intersection of Rt. 8 (Pine Ave.) and East 38th St.) The school will be immediately in front of you when you reach the Intersection of East Ave. and 28th St.

#### *From the East*

Follow Rt. 20 WEST to Broad Street. Follow Broad street until you see WalMart and McDonalds on your left. Turn LEFT onto Burton Ave. When you reach the end of the street, turn RIGHT onto 28th St. School will be on your right in approximately 3 blocks.

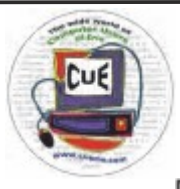

Horizons Computer Users of Erie PO Box 8941 Erie, PA 16505-0941

Postmaster: Address Service Requested

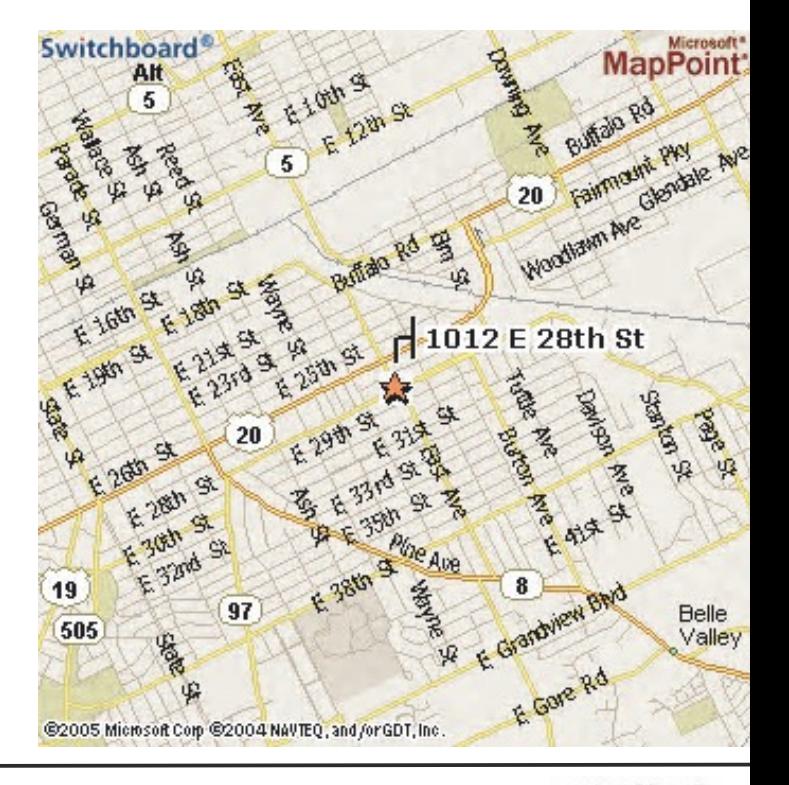

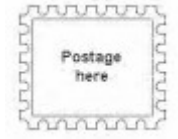

Address label here